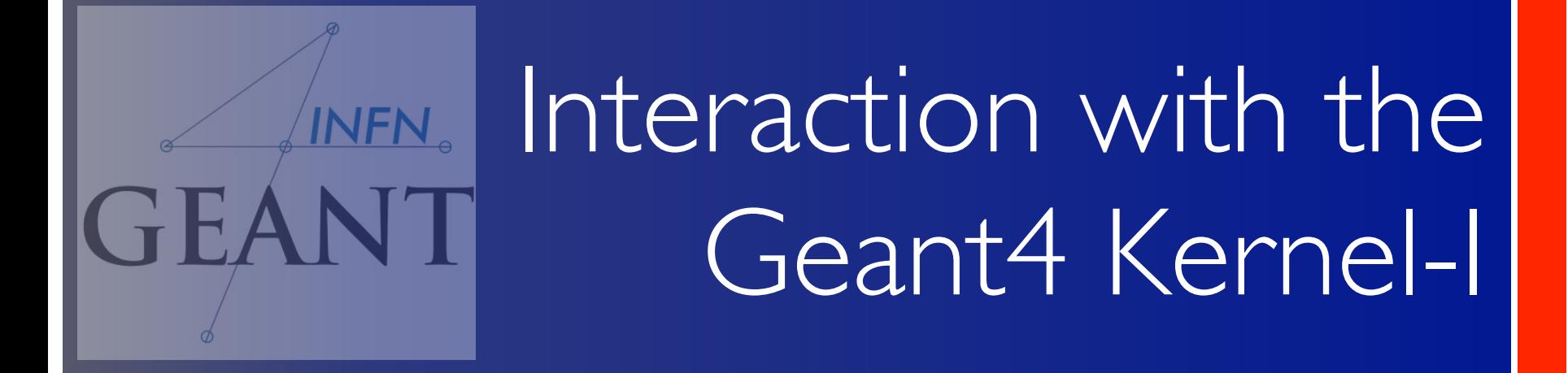

*Giada Petringa (LNS-INFN)*

*The 2nd Geant4 School in China Shandong University Qingdao*

#### **...User classes (continued)**

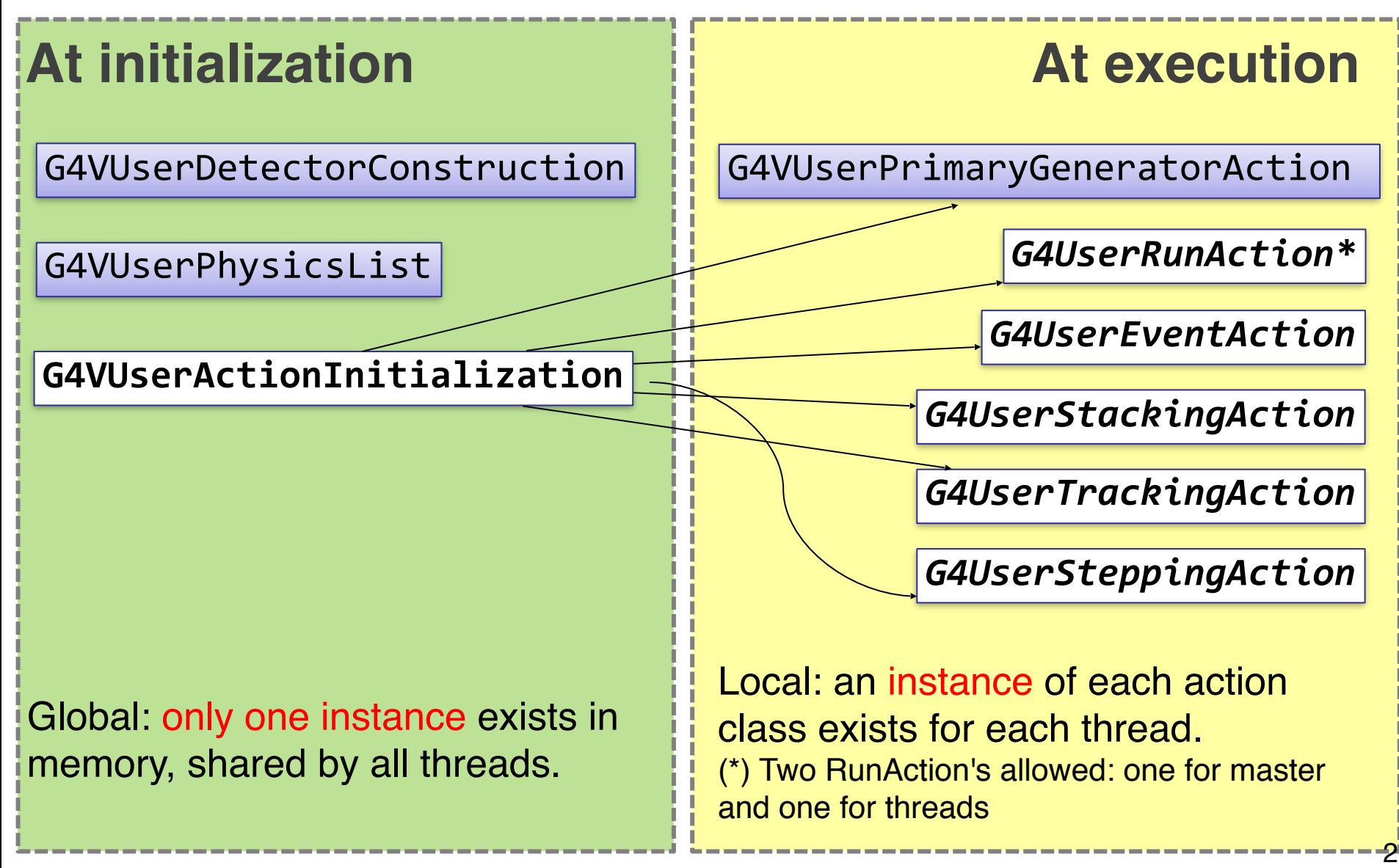

### **Contents**

• Run, Event, Track, ...

– a word about multi-threading

- Optional user action classes
- Command-based scoring
- Accumulables
- Analysis tools

#### Part I: Run, Track, Event, ...

### **Geant4 terminology: an overview**

- The following keywords are often used in Geant4
	- **– Run, Event, Track, Step**
	- **– Processes**: At Rest, Along Step, Post Step
	- **– Cut** (or production threshold)
	- **– Worker** / **Master threads**

#### **Run, Event and Tracks**

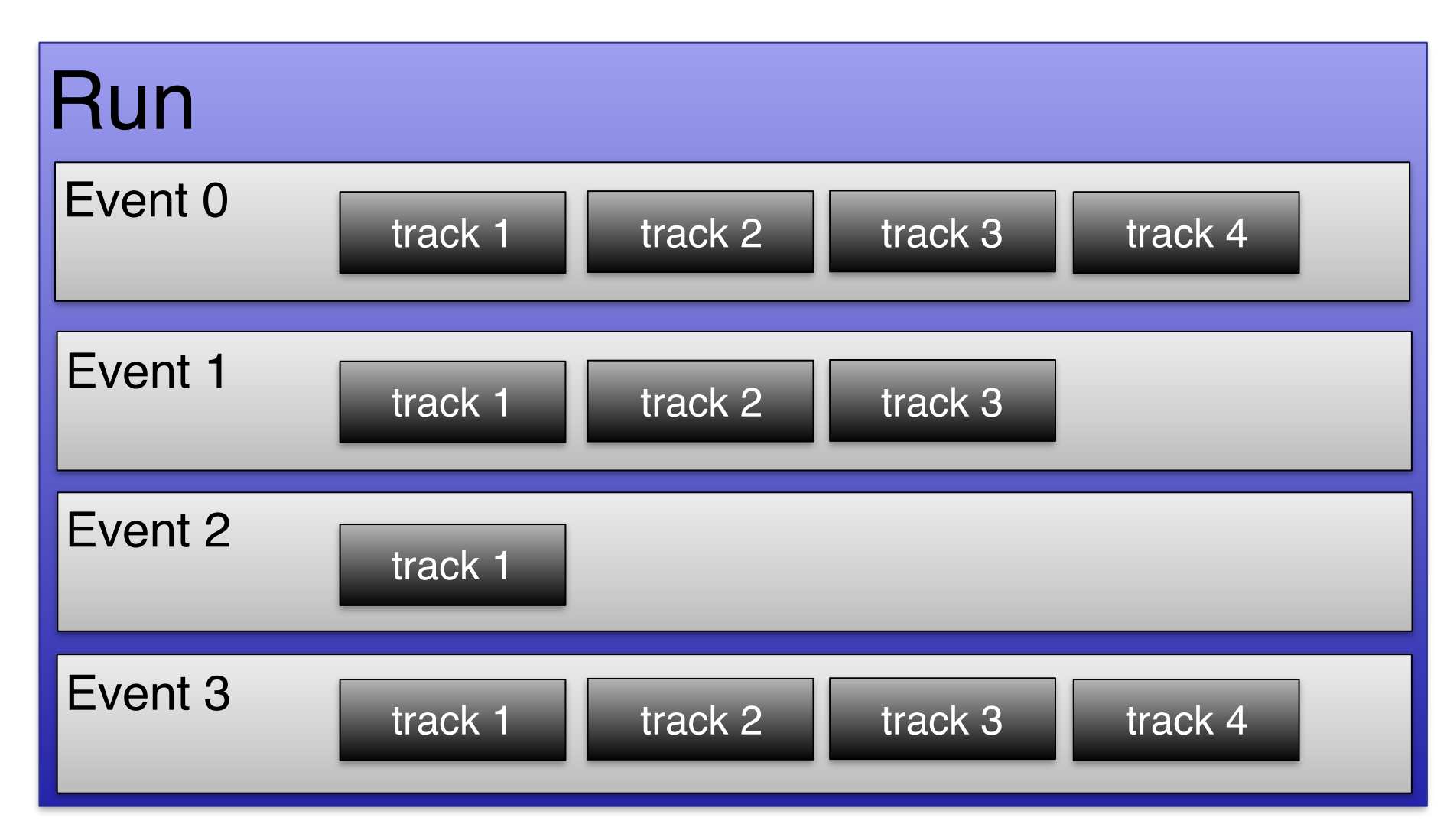

## **The Event (G4Event)**

- An Event is the basic unit of simulation
- At the beginning of event, primary tracks are generated and they are pushed into a stack
- Tracks are popped up from the stack one-by-one **and** '**tracked**'
	- Secondary tracks are also pushed into the stack
	- When the stack gets empty, the processing of the event is completed
- **• G4Event** class represents an event. At the end of a successful event it has:
	- List of primary vertices and particles (as input)
	- Hits and Trajectory collections (as outputs)

# **The Run (G4Run)**

- As an analogy with a real experiment, a run of Geant4 starts with '**Beam On**'
- Within a run, the user **cannot change**
	- The detector setup
	- The physics setting (processes, models)
- A run is a collection of events with the same detector and physics conditions
- The G4(MT)RunManager class manages the processing of each run, represented by:
	- **– G4Run** class
	- **– G4UserRunAction** for an optional user hook

# **The Track (G4Track)**

- The Track is a **snapshot of a particle** and it is represented by the **G4Track** class
	- It keeps 'current' information of the particle (i.e. energy, momentum, position, polarization, ..)
	- It is updated after every step
- The track object is **deleted** when:
	- It goes outside the world volume
	- It disappears in an interaction (decay, inelastic scattering)
	- It is slowed down to zero kinetic energy and there are no 'AtRest' processes
	- It is manually killed by the user
- No track object **persists** at the end of the event
- **• G4TrackingManager** class manages the tracking
- **• G4UserTrackingAction** is the optional User hook

#### **G4Track status**

- After each step the track can change its state
- The status can be (red can only be set by the User)

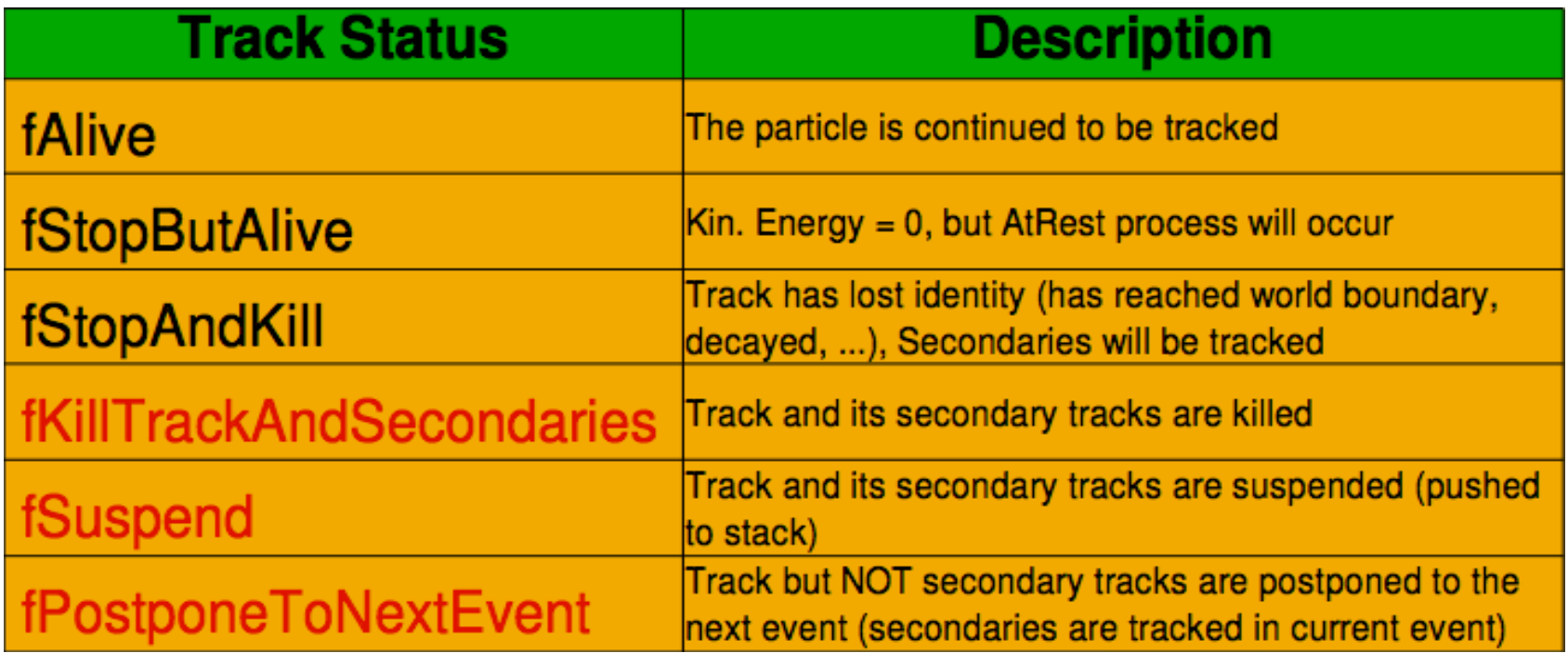

# **The Step (G4Step)**

- **G4Step** represents a step in the particle propagation
- A G4Step object stores transient information of the step
	- In the tracking algorithm, G4Step is updated each time a process is invoked (e.g. multiple scattering)
- You can extract information from a step after the step is completed, e.g.
	- in **ProcessHits()** method of your sensitive detector *(later)*
	- in **UserSteppingAction()** of your step action class *(later)*

# **The Step in Geant4**

- The G4Step has the information about the **two points** (pre-step and post-step) and the **'delta'**  information of a particle (energy loss on the step, .....)
- Each point knows the volume (and the material)
	- In case a step is limited by a volume boundary, the end point physically stands on the boundary and it logically belongs to the next volume

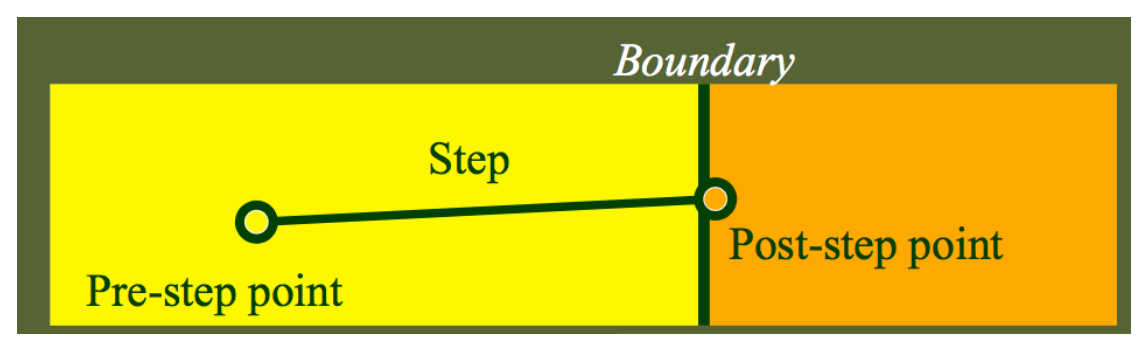

## **G4Step object**

- A **G4Step** object contains
	- The two endpoints (pre and post step) so one has access to the volumes containing these endpoints
	- Changes in particle properties between the points
		- Difference of particle energy, momentum, .....
		- Energy deposition on step, step length, time-of-flight, …
	- A pointer to the associated **G4Track** object
	- Volume hiearchy information
- **• G4Step** provides many Get... methods to access these information or objects
	- **– G4StepPoint\* GetPreStepPoint(),** .......

## **The geometry boundary**

- To check, if a step ends on a boundary, one may compare if the physical volume of pre and post-step points are equal
- One can also use the **step status**
	- Step Status provides information about the process that restricted the step length
	- $-$  It is attached to the step points: the pre has the status of the previous step, the post of the current step
	- If the status of POST is **fGeometryBoundary**, the step ends on a volume boundary (does not apply to word volume)
	- To check if a step starts on a volume boundary you can also use the step status of the PRE-step point

### **Step concept and boundaries**

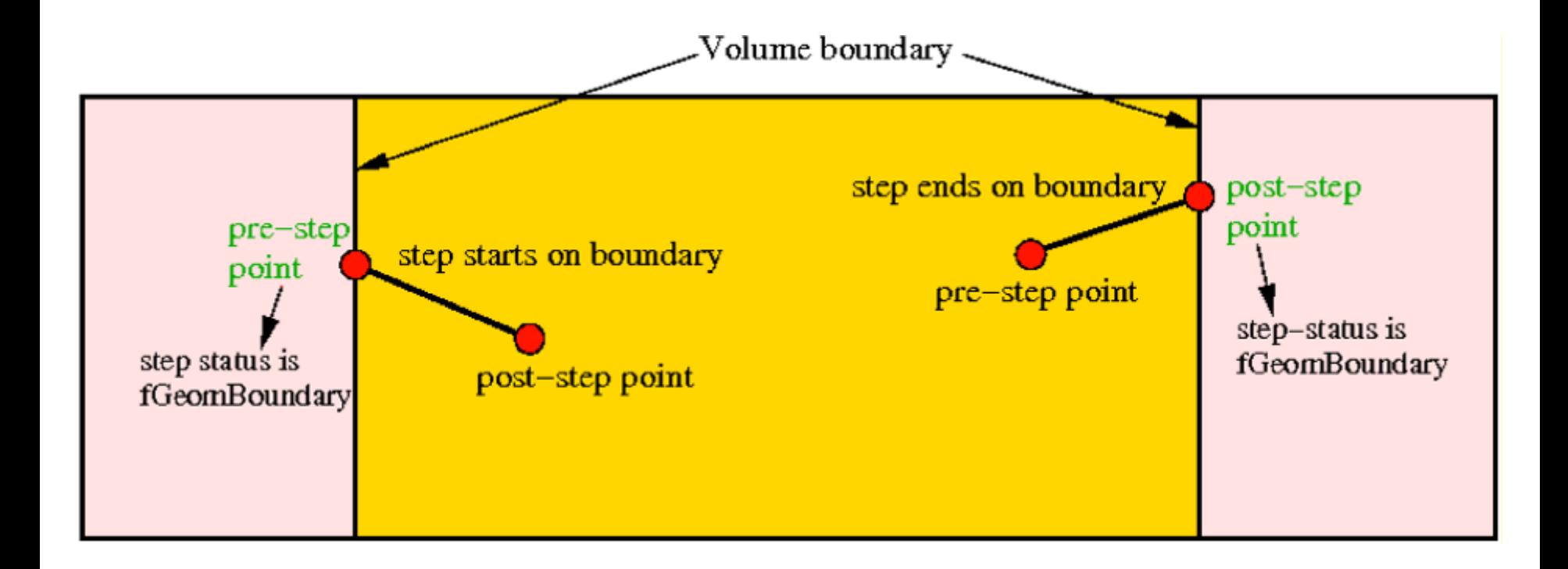

### **Example: boundaries**

```
G4StepPoint* preStepPoint = step -> GetPreStepPoint();G4StepPoint* postStepPoint = step -> GetPostStepPoint();
// Use the GetStepStatus() method of G4StepPoint to get the status of the
// current step (contained in post-step point) or the previous step
//	(contained	in	pre-step	point):	
if(preftepPoint -> GetStepStatus() == fGeomBoundary) {
    G4cout << "Step starts on geometry boundary" << G4endl;
}	
if(postStepPoint -> GetStepStatus() == fGeomBoundary) {
    G4cout \lt\lt "Step ends on geometry boundary" \lt\lt G4endl;
}	
// You can retrieve the material of the next volume through the
//	post-step	point:	
G4Materal* nextMaterial = step->GetPostStepPoint()->GetMaterial();
```
### **Geant4 terminology: an overview**

- **–Run:** is a collection of events with the same detector and physics conditions;
- **–Event:** is a collection of primary and secondary particles in a stack
- **–Track:** is a **snapshot** of a particle
- **–Step:** represents a step in the particle propagation
- **–Processes: …**
- **–Cut: …**
- **–Worker** / **Master threads: …**

#### **Part II: Optional user action classes**

### **Optional user action classes**

- Five **base classes** with **virtual methods** the user may override to step during the execution of the application
	- G4User**Run**Action
	- G4User**Event**Action
	- G4User**Tracking**Action
	- G4User**Stacking**Action
	- G4User**Stepping**Action
- Default implementation (**not** purely virtual): **Do nothing**   $\left( \frac{1}{2} \right)$
- Therefore, **override** only the methods you need.

#### **G4UserRunAction**

This class has three virtual methods which are invoked by G4RunManager for each run:

#### **GenerateRun() ==> G4Run\* GenerateRun()**

This method is invoked at the beginning of BeamOn. Because the user can inherit the class G4Run and create his/her own concrete class to store some information about the run, the GenerateRun() method is the place to instantiate such an object

#### **BeginOfRunAction() ==> void BeginOfRunAction(const G4Run\*)**

This method is invoked before entering the event loop. This method is invoked after the calculation of the physics tables.

#### **EndOfRunAction() ==> void EndOfRunAction(const G4Run\*)**

This method is invoked at the very end of the run processing. It is typically used for a simple analysis of the processed run.

#### **G4UserEventAction**

This class has two virtual methods which are invoked by G4EventManager for each event:

**beginOfEventAction() ==> void BeginOfEventAction(const G4Event\*)** This method is invoked before converting the primary particles to G4Track objects.A typical use of this method would be to initialize and/or book histograms for a particular event.

#### **endOfEventAction() ==> void EndOfEventAction(const G4Event\*)**

This method is invoked at the very end of event processing. It is typically used for a simple analysis of the processed event.

### **G4UserStackingAction**

This class has three virtual methods, **ClassifyNewTrack**, **NewStage** and **PrepareNewEvent**  which the user may override in order to control the various track stacking mechanisms.

#### **ClassifyNewTrack() ==>**

**G4ClassificationOfNewTrack ClassifyNewTrack(const G4Track\*)**

is invoked by G4StackManager whenever a new G4Track object is "pushed" onto a stack by G4EventManager.

G4ClassificationOfNewTrack has four possible values:

fUrgent - track is placed in the *urgent* stack fWaiting - track is placed in the *waiting* stack, and will not be simulated until the *urgent* stack is empty fPostpone - track is postponed to the next event fKill - the track is deleted immediately and not stored in any stack.

These assignments may be made based on the origin of the track which is obtained as follows: G4int parent  $ID = aTrack-2get$  parentID();

where

parent  $ID = 0$  indicates a primary particle

parent  $ID > 0$  indicates a secondary particle

parent  $ID < 0$  indicates postponed particle from previous event.

### **G4UserStackingAction**

#### **NewStage() ==> void NewStage()**

is invoked when the *urgent* stack is empty and the *waiting* stack contains at least one G4Track object.

#### **PrepareNewEvent() ==> void PrepareNewEvent()**

is invoked at the beginning of each event. At this point no primary particles have been converted to tracks, so the *urgent* and *waiting* stacks are empty.

## **G4UserSteppingAction**

#### **UserSteppingAction() ==> void UserSteppingAction(const g4Step\*)**

Get information about particles; kill tracks under specific circumstances

#### **Multi-threaded processing of events**

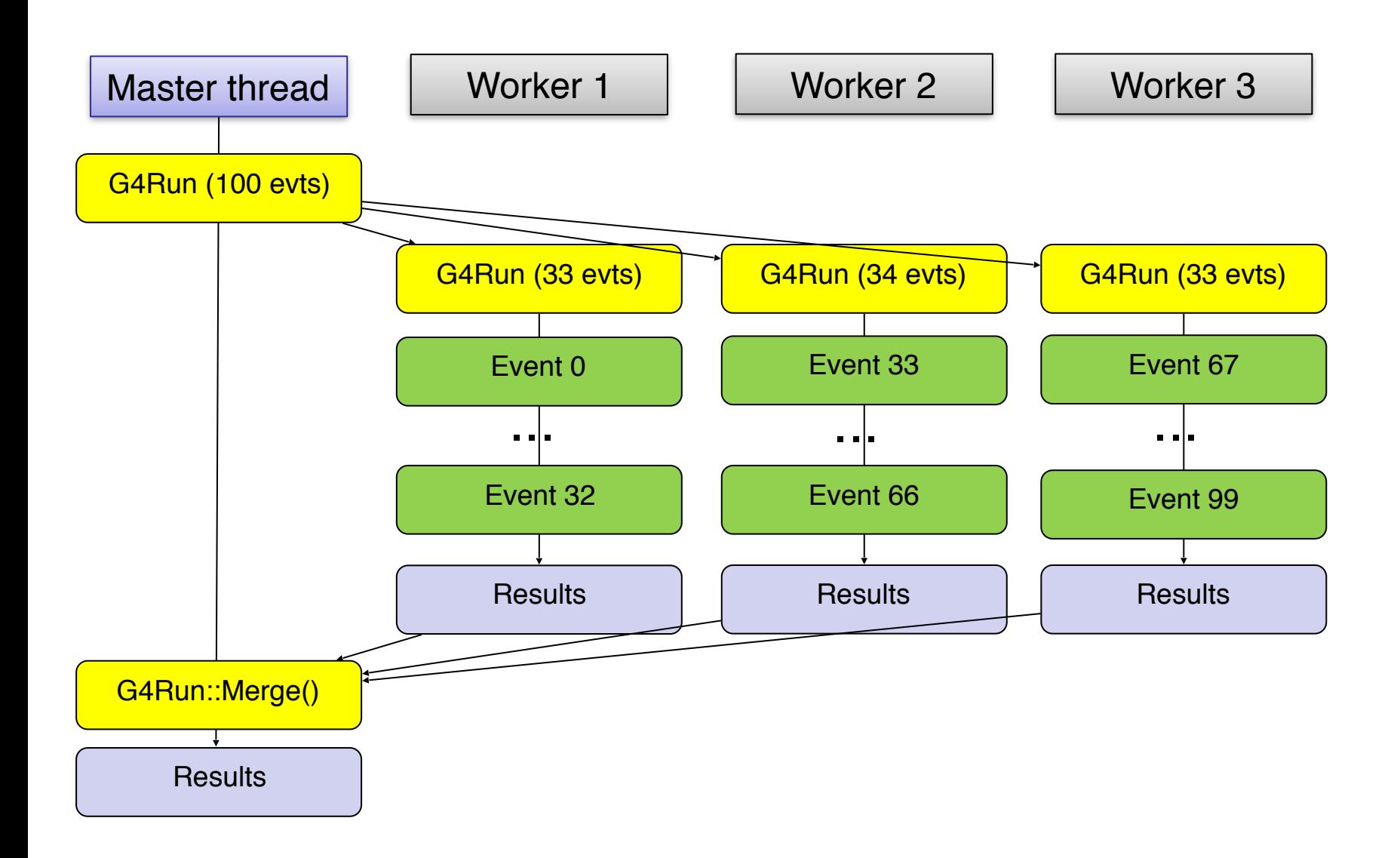

#### **User actions in multi-threaded run**

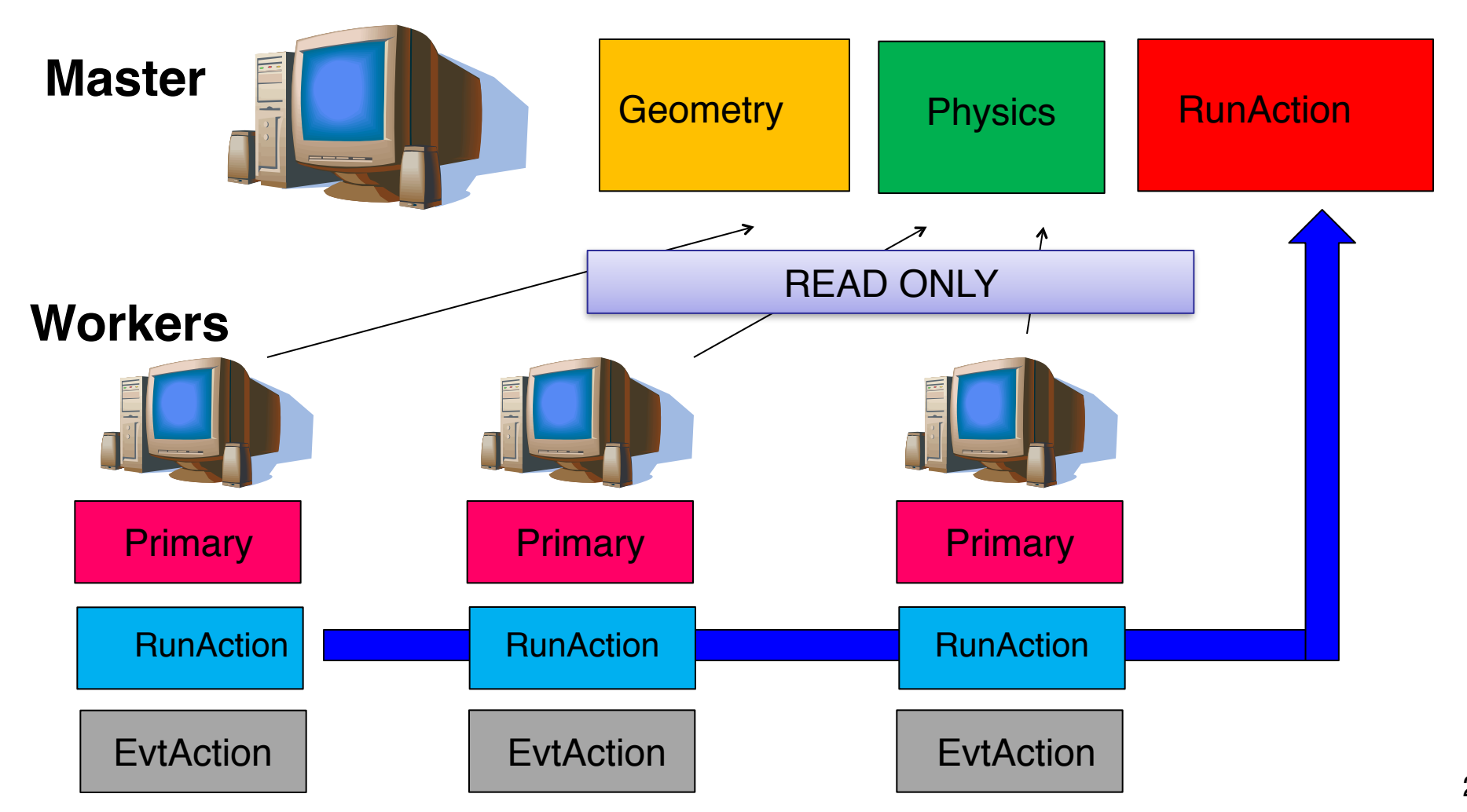

### **Part III: Command-based scoring**

### **Command-based scoring**

#### UI commands for scoring  $\rightarrow$  no C++ required, apart from accessing G4ScoringManager

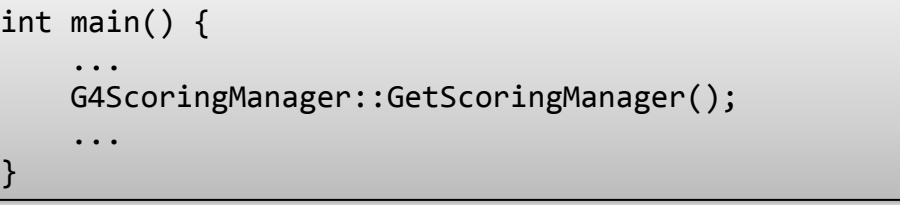

- Define a scoring mesh /score/create/boxMesh <mesh\_name> /score/open, /score/close
- Define mesh parameters /score/mesh/boxsize <dx> <dy> <dz> /score/mesh/nbin <nx> <ny> <nz> /score/mesh/translate,
- Define primitive scorers /score/quantity/eDep <scorer\_name> /score/quantity/cellFlux <scorer\_name> currently **20 scorers** are available

• Define filters

/score/filter/particle <filter\_name> <particle\_list> /score/filter/kinE <filter\_name> <Emin> <Emax> <unit>

currently **5 filters** are available

• Output

/score/draw <mesh\_name> <scorer\_name> /score/dump, /score/list

[https://geant4.web.cern.ch/geant4/UserDocumentation/UsersGuides/ForApplicationDeveloper/html/](https://geant4.web.cern.ch/geant4/UserDocumentation/UsersGuides/ForApplicationDeveloper/html/AllResources/Control/UIcommands/_score_.html) [AllResources/Control/UIcommands/\\_score\\_.html](https://geant4.web.cern.ch/geant4/UserDocumentation/UsersGuides/ForApplicationDeveloper/html/AllResources/Control/UIcommands/_score_.html)

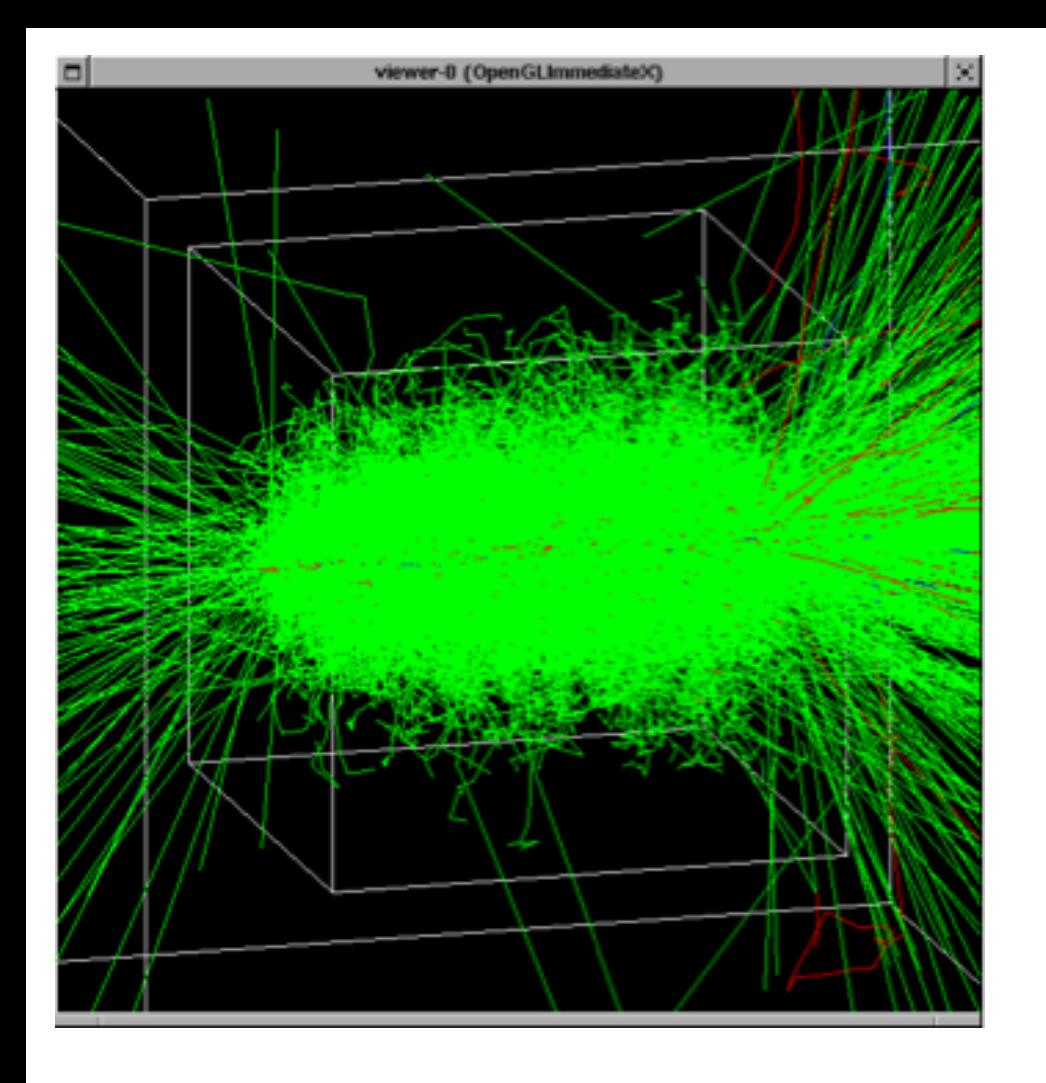

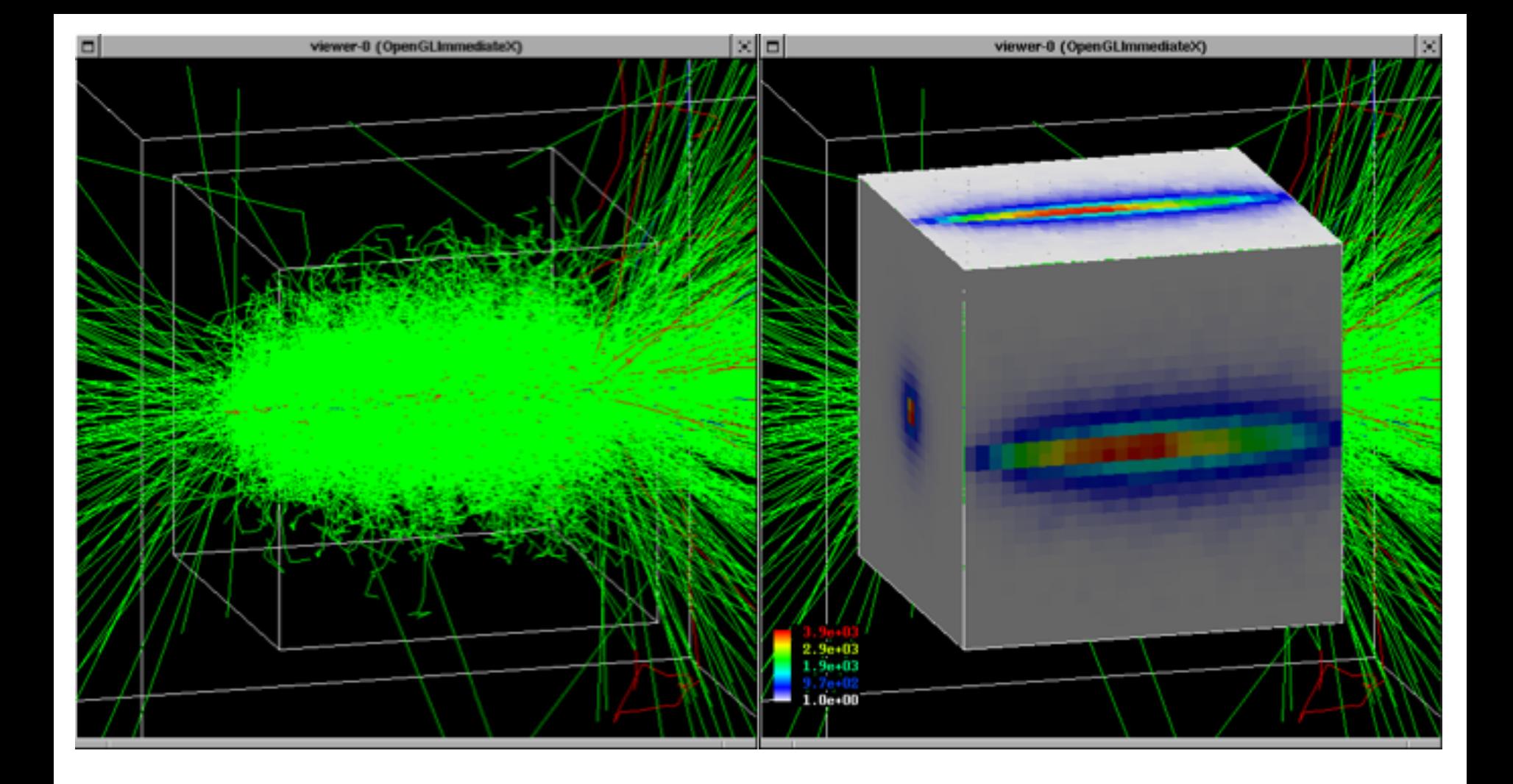

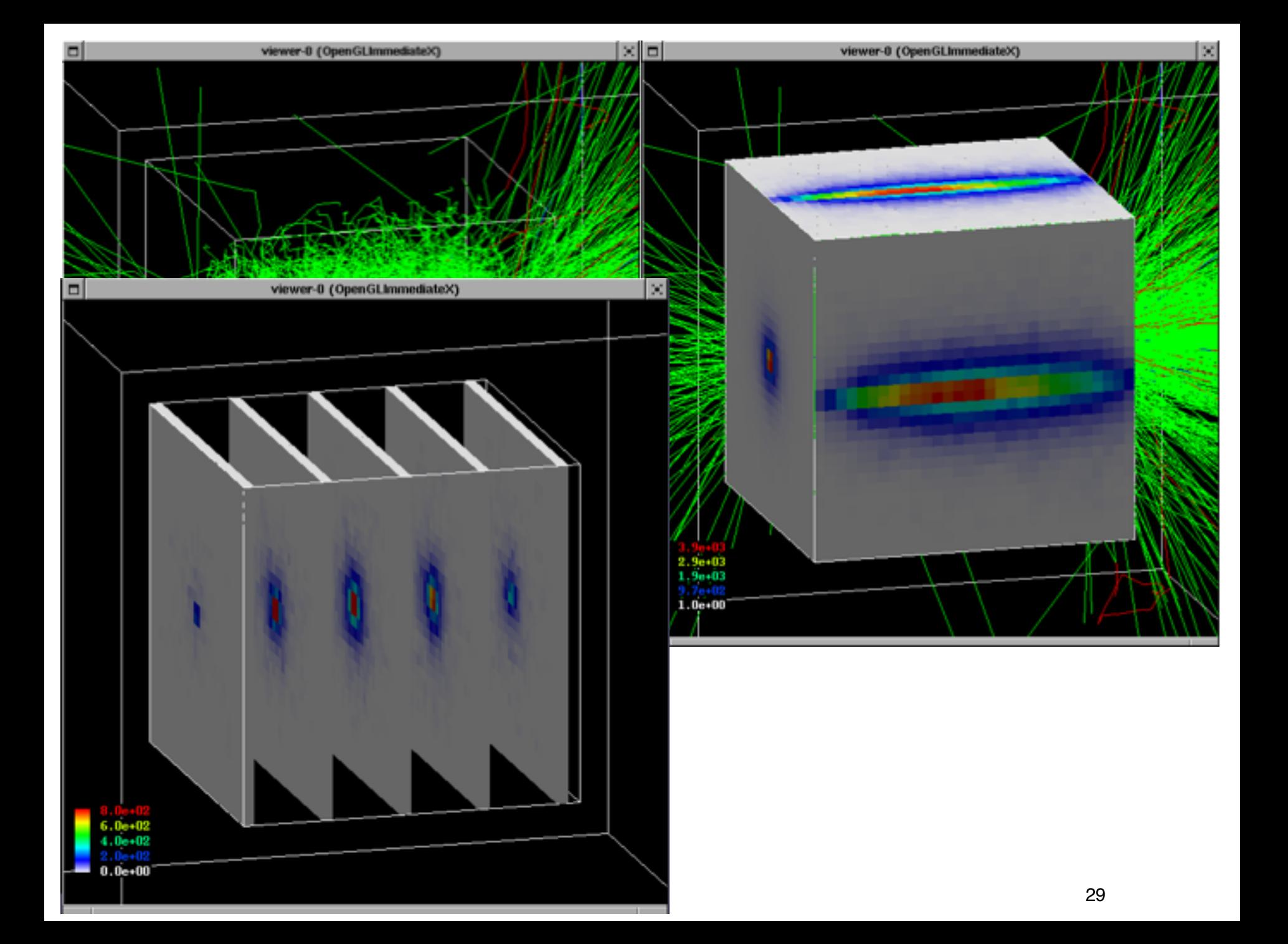

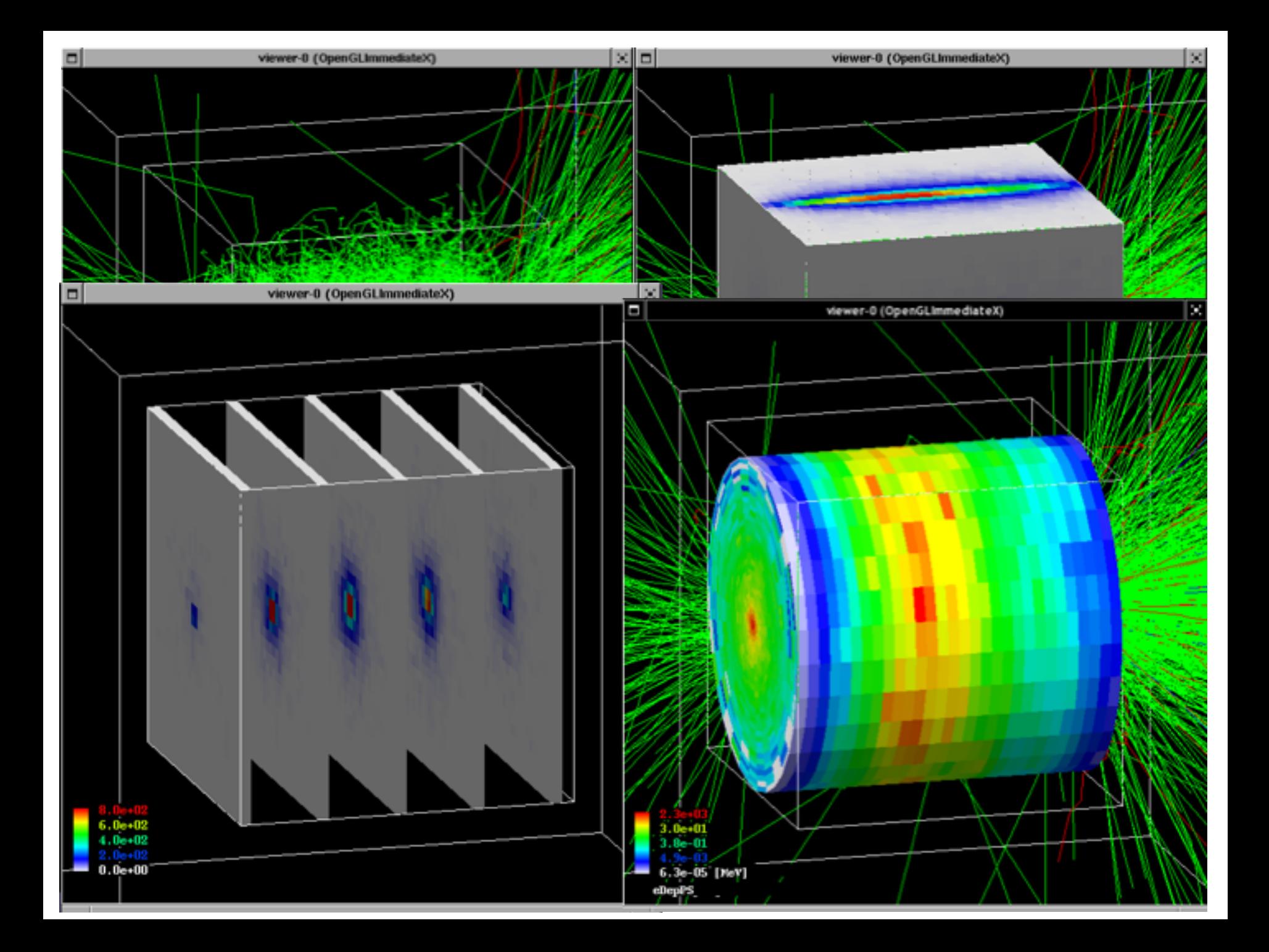

### **G4Accumulable<T>**

- Templated class can be used to facilitate merging of the values accumulated on workers to the master thread
	- Accumulable during Run
	- Value merge at the end (explicit)
	- Scalar variables only (otherwise, expert)
- Alternative to ntuples/histograms *(later)*
- Managed by G4AccumulableManager

<=10.2: Previously named **G4Parameter**!

**Detached session: g4analysis tools**

### **Geant4 analysis classes**

- A basic analysis interface is available in Geant4 for histograms (1D and 2D) and ntuples
- Unified interface to support different output formats
	- ROOT, CSV, AIDA XML, and HBOOK
	- Code is the same, just change one line to switch from one to an other
- Everything is done using **G4AnalysisManager**
	- **– UI commands** available

#### **g4analysis**

• Selection of output format is performed by including a proper header file:

```
#ifndef MyAnalysis h
#define MyAnalysis h 1
#include	"g4root.hh"	
//#include	"g4xml.hh"	
//#include "g4csv.hh" // can be used only with ntuples
#endif
```
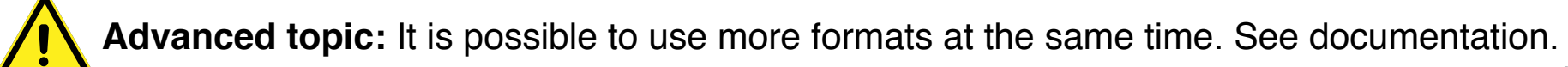

#### **Histograms**

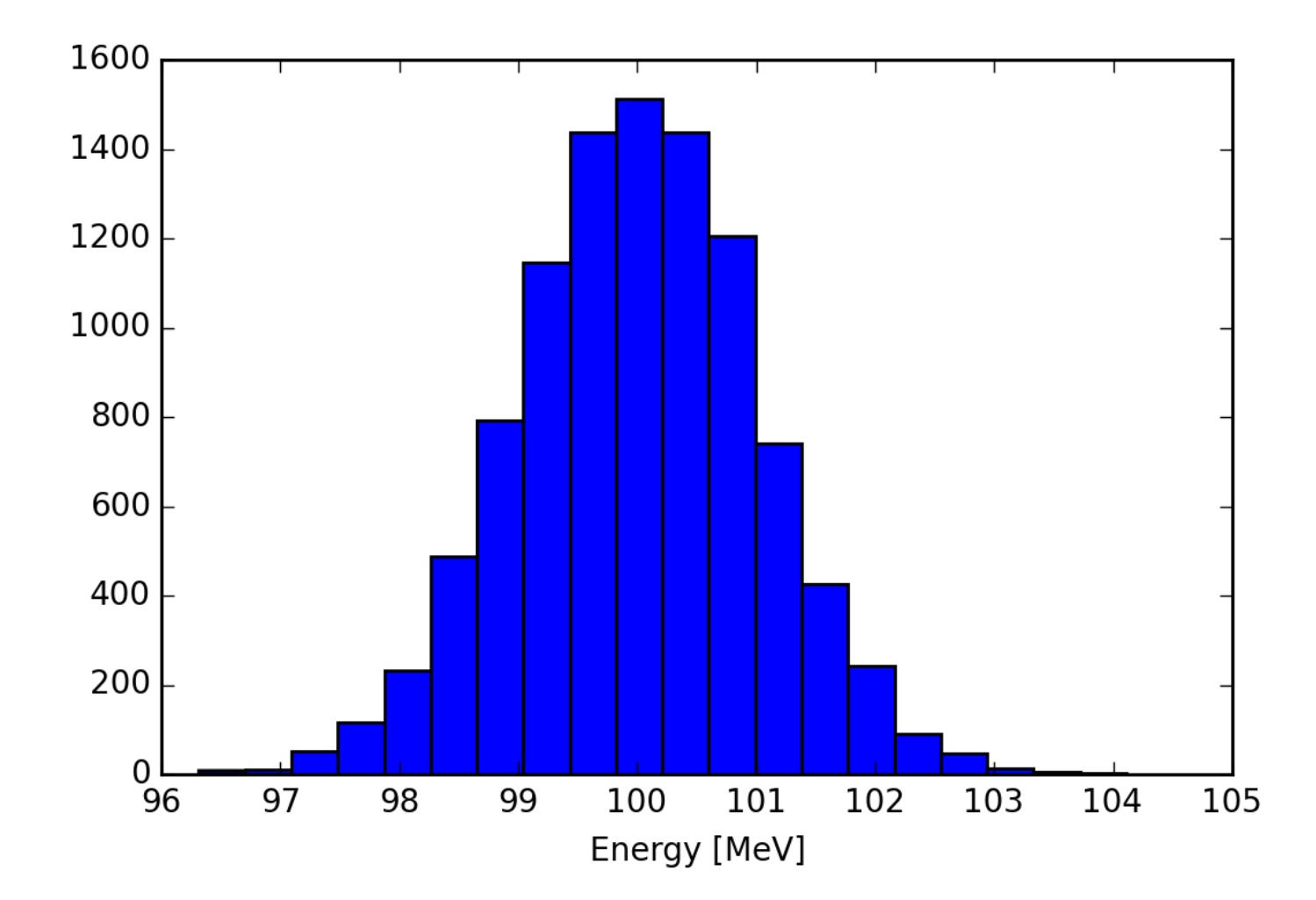

## **Open file and book histograms**

```
#include	"MyAnalysis.hh"	
void	MyRunAction::BeginOfRunAction(const	G4Run*	run)		
\{// Get analysis manager
  G4AnalysisManager* man = G4AnalysisManager::Instance();
  		man->SetVerboseLevel(1);	
  man->SetFirstHistoId(1);
  		//	Creating	histograms	
  man -> CreateH1("h", "Title", 100, 0., 800*MeV);man->CreateH1("hh", "Title", 100, 0., 10*MeV);	//	Open	an	output	file	
  		man->OpenFile("myoutput");	
Benefit Life (involution of Dem output file
                                                     ID=1ID=2Start numbering of 
                               histograms from ID=1
```
#### **Fill histograms and write the file**

```
#include	"MyAnalysis.hh"	
void	MyEventAction::EndOfEventAction(const	G4Run*	aRun)	
{	
  auto man = G4AnalysisManager::Instance();
  		man->FillH1(1,	fEnergyAbs);	
  		man->FillH1(2,	fEnergyGap);	
}	
MyRunAction::~MyRunAction()	
\{auto man = G4AnalysisManager::Instance();
  		man->Write();		
}	
int main()
{	
		...	
  auto man = G4AnalysisManager::Instance();
  		man->CloseFile();				
}
                                    ID=1ID=2
```
#### **Ntuples**

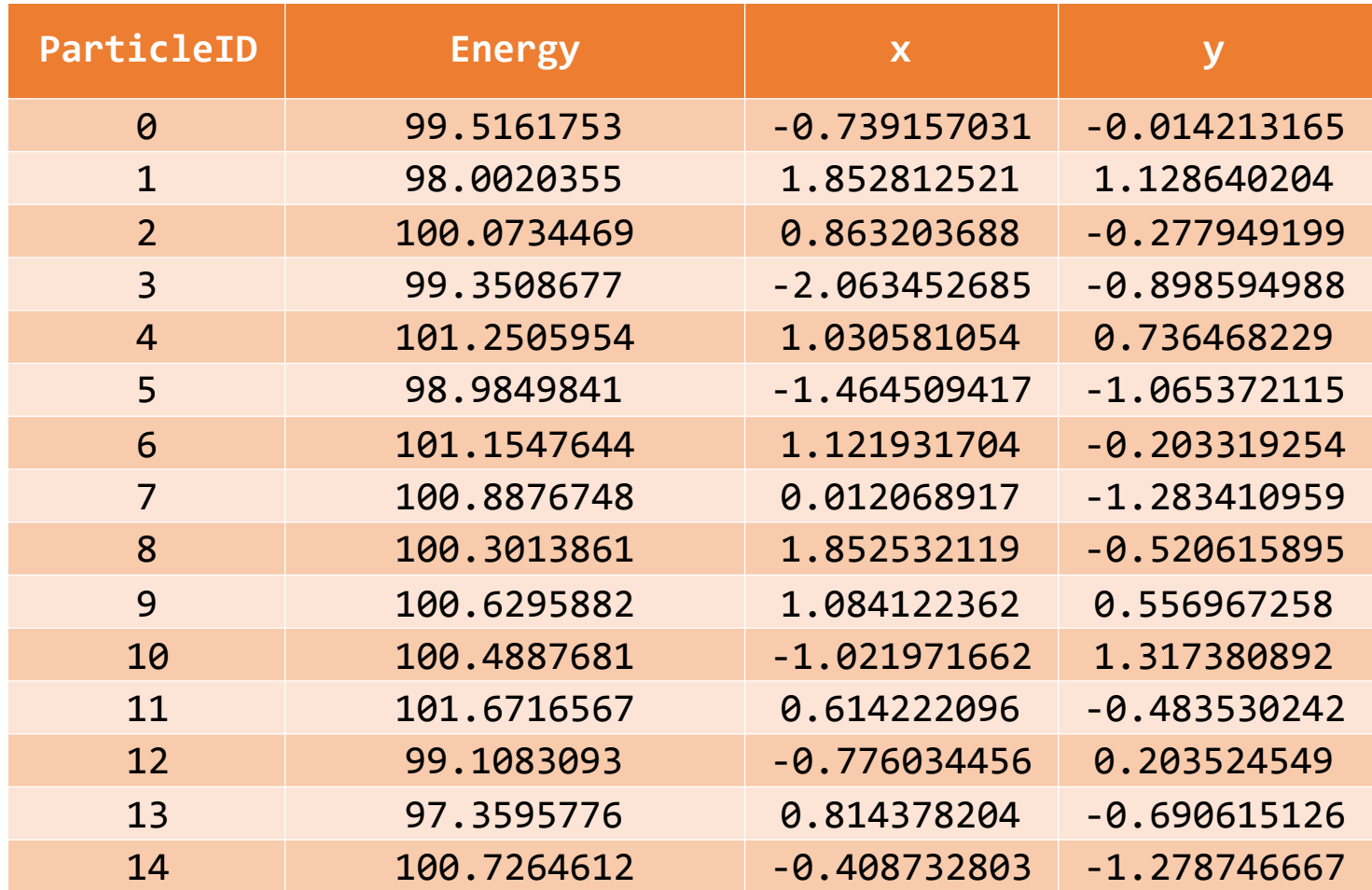

### **Ntuples support**

- **• g4tools** support ntuples
	- **– any** number of ntuples
	- **– any** number of columns
	- supported types: **int/float/double**

• For more complex tasks (other functionality of ROOT TTrees) have to link **ROOT** directly

### **Book ntuples**

```
#include	"MyAnalysis.hh"	
void	MyRunAction::BeginOfRunAction(const	G4Run*	run)		
{		
  		//	Get	analysis	manager	
  G4AnalysisManager* man = G4AnalysisManager::Instance();
  man-> SetFirstNtupleId(1);
  		//	Creating	ntuples	
  man->CreateNtuple("name", "Title");
  		man->CreateNtupleDColumn("Eabs");	
  		man->CreateNtupleDColumn("Egap");	
  		man->FinishNtuple();	
  man->CreateNtuple("name2","title2")
  		man->CreateNtupleIColumn("ID");	
  		man->FinishNtuple();	
}	
                                             ID=1Start numbering of 
                                   ntuples from ID=1
                                             ID=2
```
## **Fill ntuples**

• File handling and general clean-up as shown for histograms

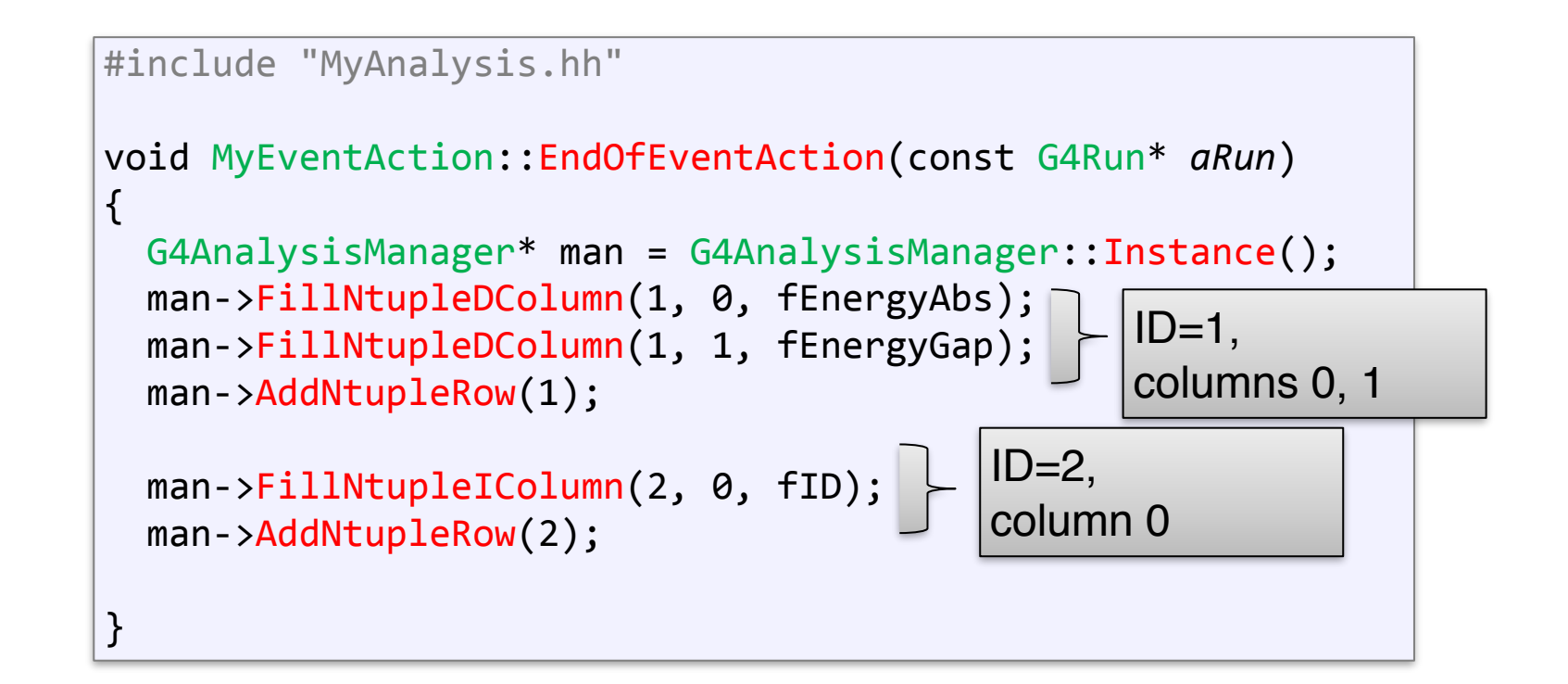

#### **Conclusion**

- Concepts of run, event, step, track, particle
- User action classes
- Data output g4tools

#### **Task 4**

#### Task 4a User actions **Task 4b Command-based scoring** Task 4c Geant4 native scoring (muti-functional detectors) Exercise 4b.2: Create a scoring mesh Exercise 4a.1: Kill a particle Exercise 4b.1: Enable the scoring Exercise 4a.2: Calculate total manager track length Exercise 4b.3: Visualize the mesh

Exercise 4b.4: Dump results